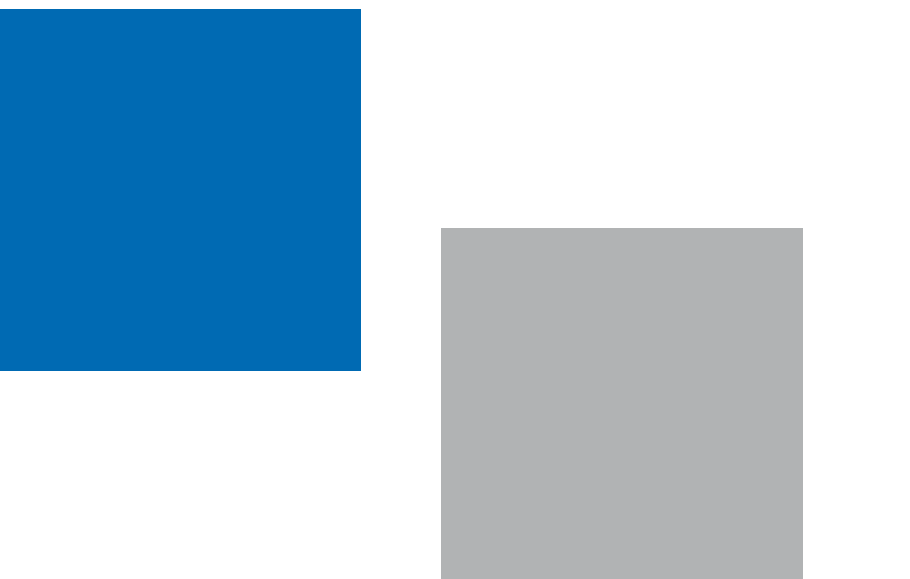

# polenes.com en el móvil

España encabeza Europa en penetración de smartphones entre la población, con un 33% de la misma. Además los españoles usan cada vez más los dispositivos móviles para conectarse a internet y según un estudio de Nielsen, ya más de 4 millones de internautas acceden al ciberespacio desde su móvil.

Nuestro objetivo fue adaptar la web *polenes.com* (web oficial del Comité de Aerobiología de la SEAIC) para su uso en teléfonos móviles

> 1. Subiza J, Masiello JM, Subiza JL, Jerez M, Hinojosa M, Subiza E. Prediction of annual variations in atmospheric concentrations of grass pollen. A method based on metereological factors and grain crop estimates. Clin Exp Allergy 1992;22:540-6

Javier Subiza Garrido-Lestache Clínica Subiza de Madrid Jesús Pola Pola Centro Médico de Alergia y Asma de Zaragoza, S.C. Ángel Moral de Gregorio Sección de Alergia Hospital Virgen del Valle de Toledo Francisco Feo Brito Sección de Alergia del Hospital General de Ciudad Real

## Objetivo/introducción

Se realizó una adaptación y cambio de formato de los menús principales para que puedan ser fácilmente visualizados en los dispositivos Android, iPhone y Palm webOS.

#### Métodos

Con la nueva aplicación, el usuario puede dejar almacenados qué ciudad y tipos polínicos desea visualizar en su móvil. La visualización es en gráficos de líneas y áreas de gran calidad, junto con tabla de datos numéricos. Una vez configurado, sólo es necesario 2 clic para acceder a la información.

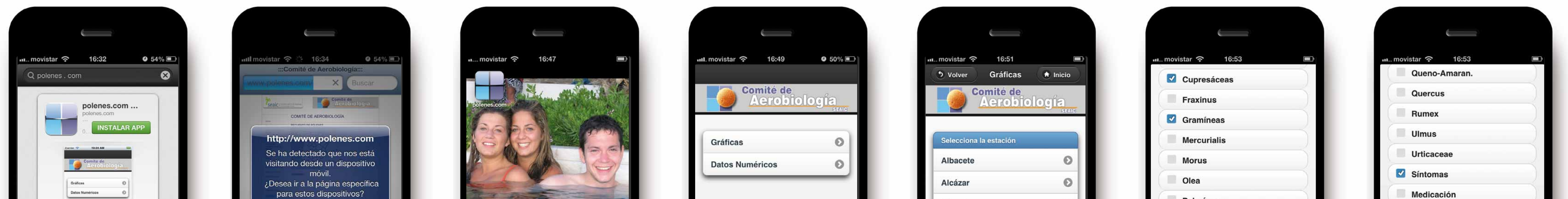

Ya puede verse *polenes.com* en los smartphones. Conclusión Referencia

### Resultados

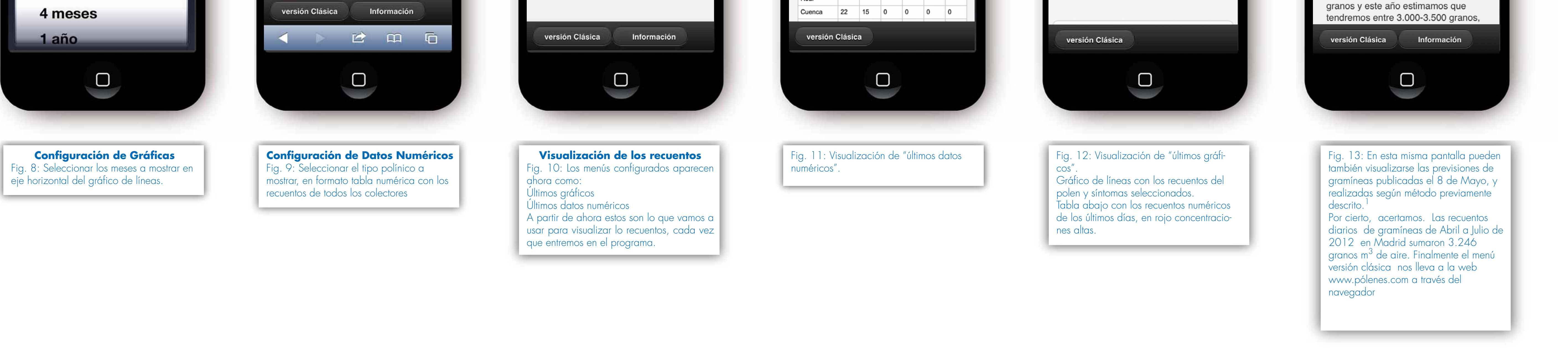

Bilbao

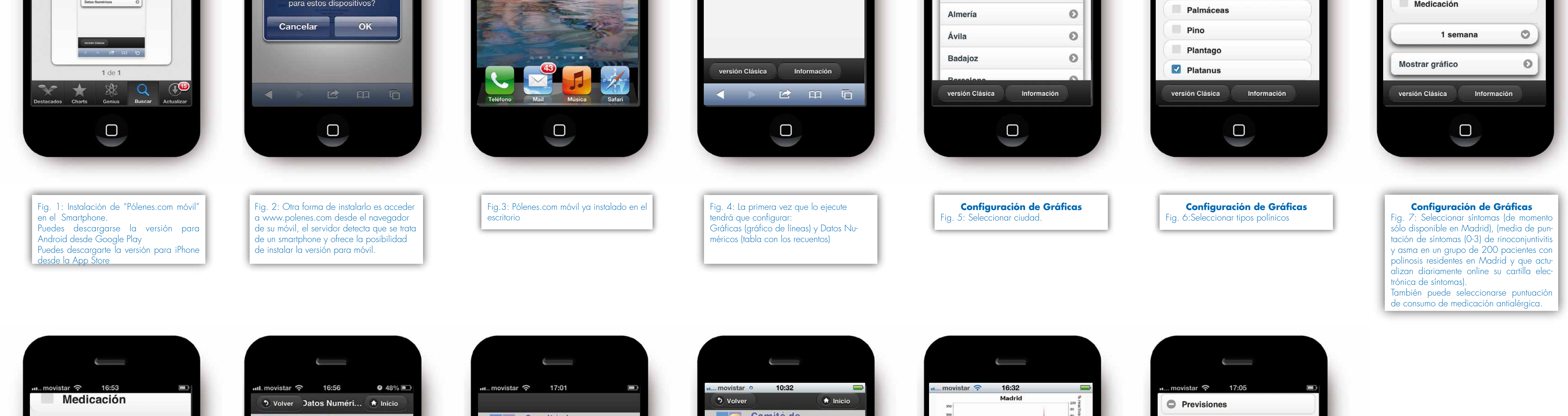

2 meses Mostrar gráfico 15 días 1 mes  $\sqrt{2}$  meses

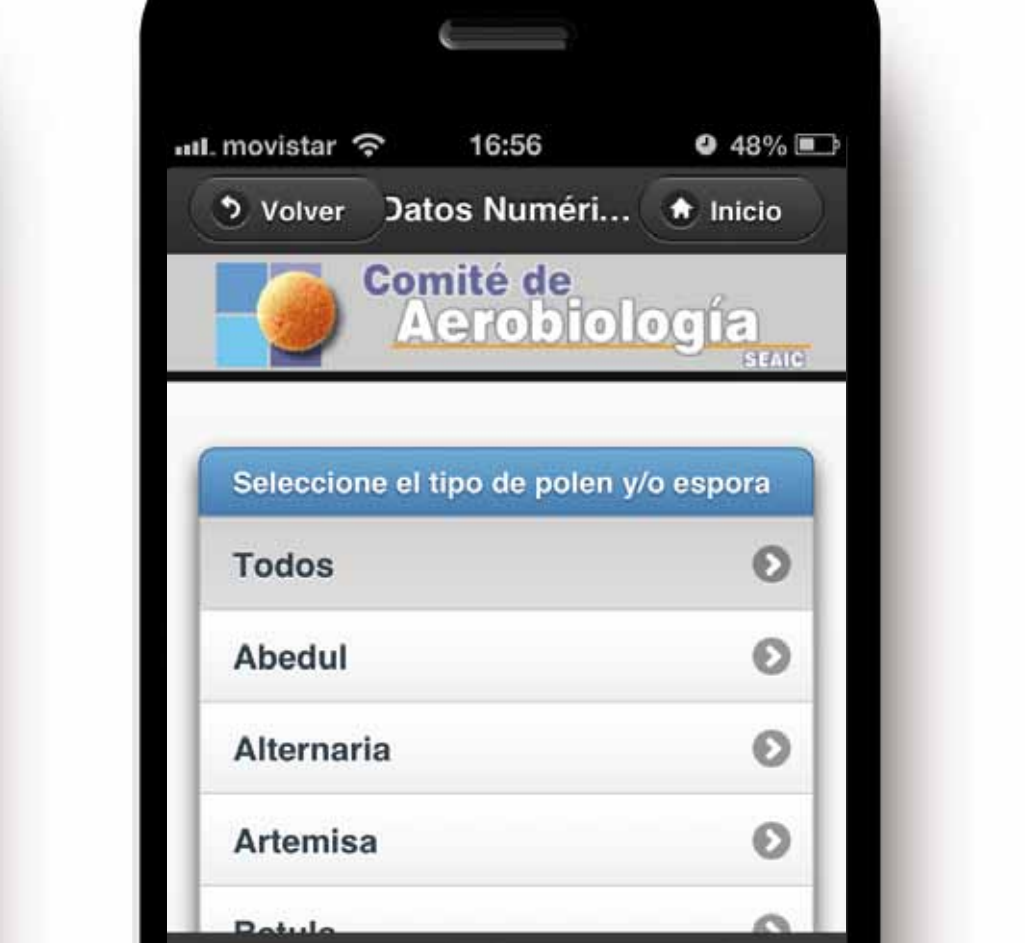

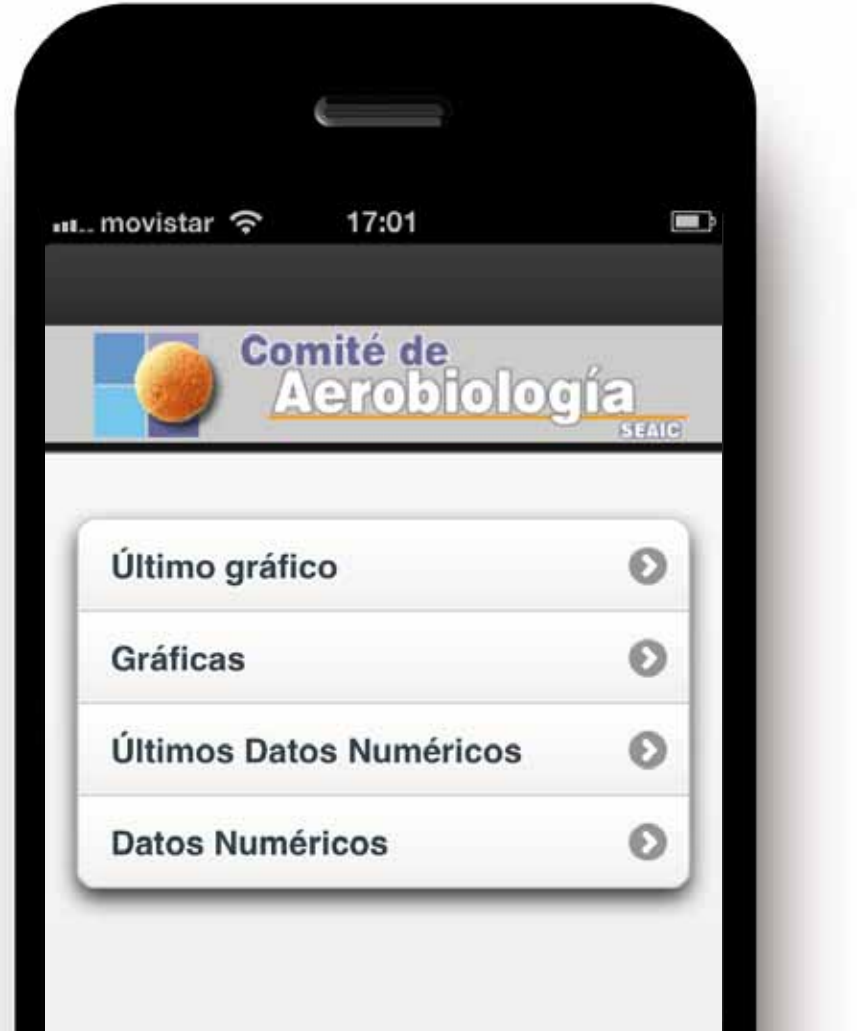

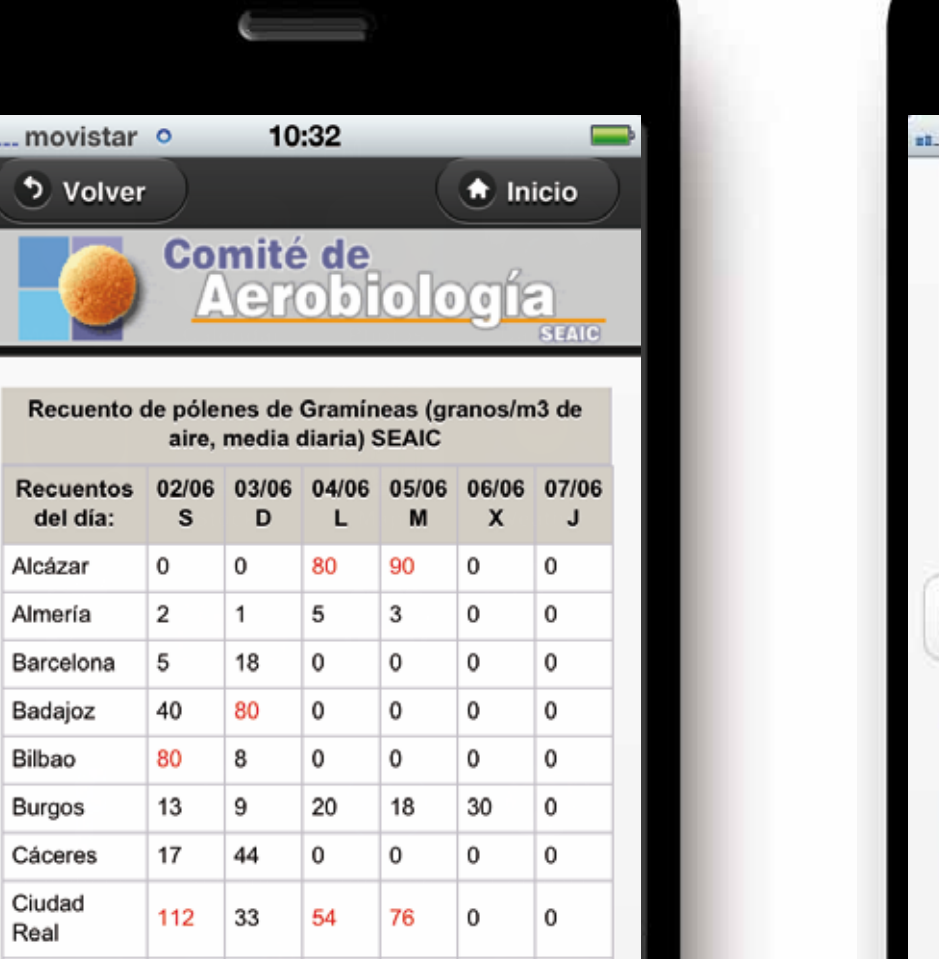

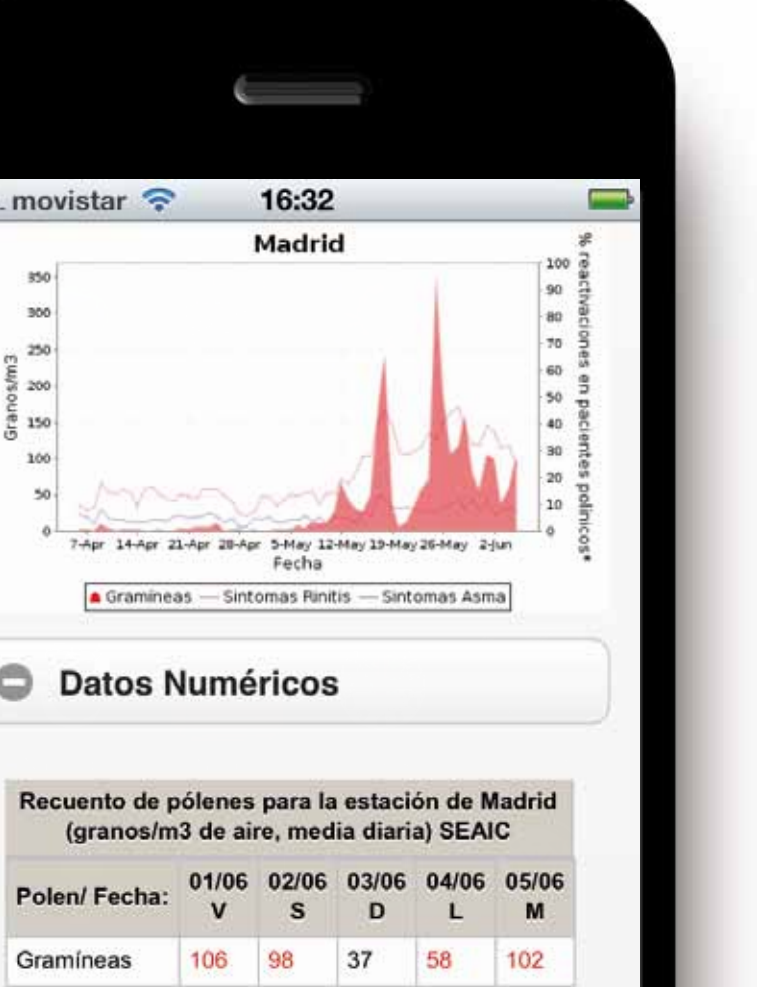

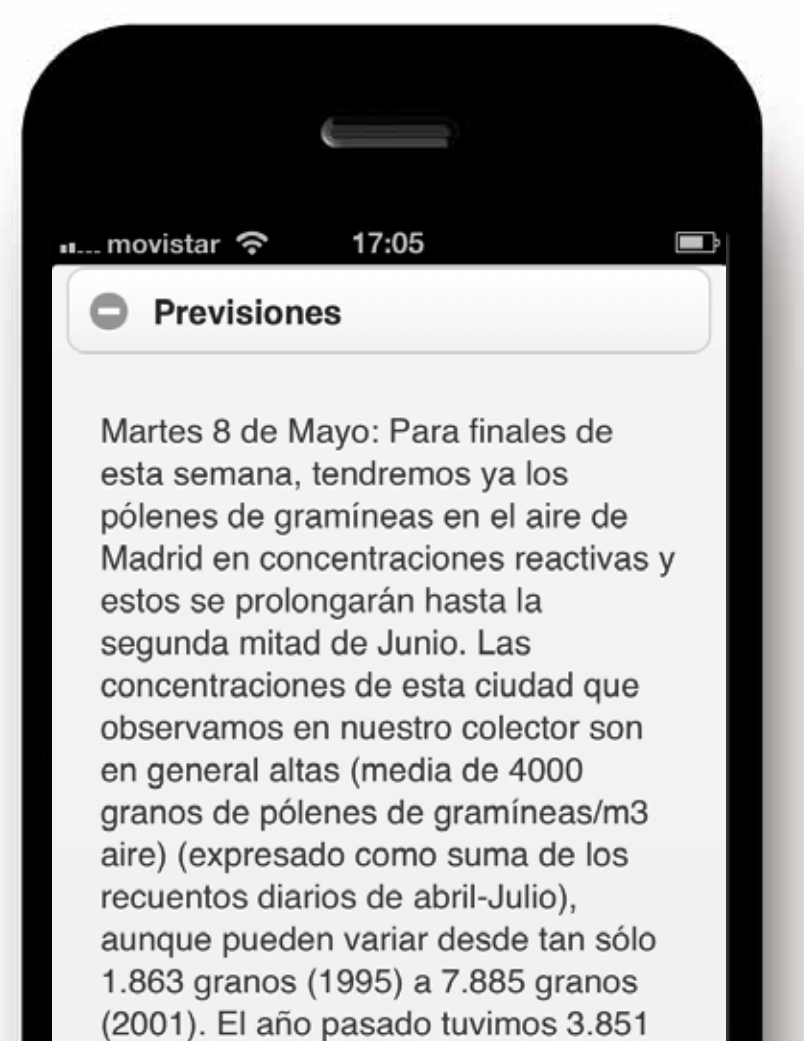